https://www.100test.com/kao\_ti2020/140/2021\_2022\_Windows\_E7 \_B3\_BB\_c100\_140506.htm 1: Windows 9X/Me : 9X/Me System.dat User.dat

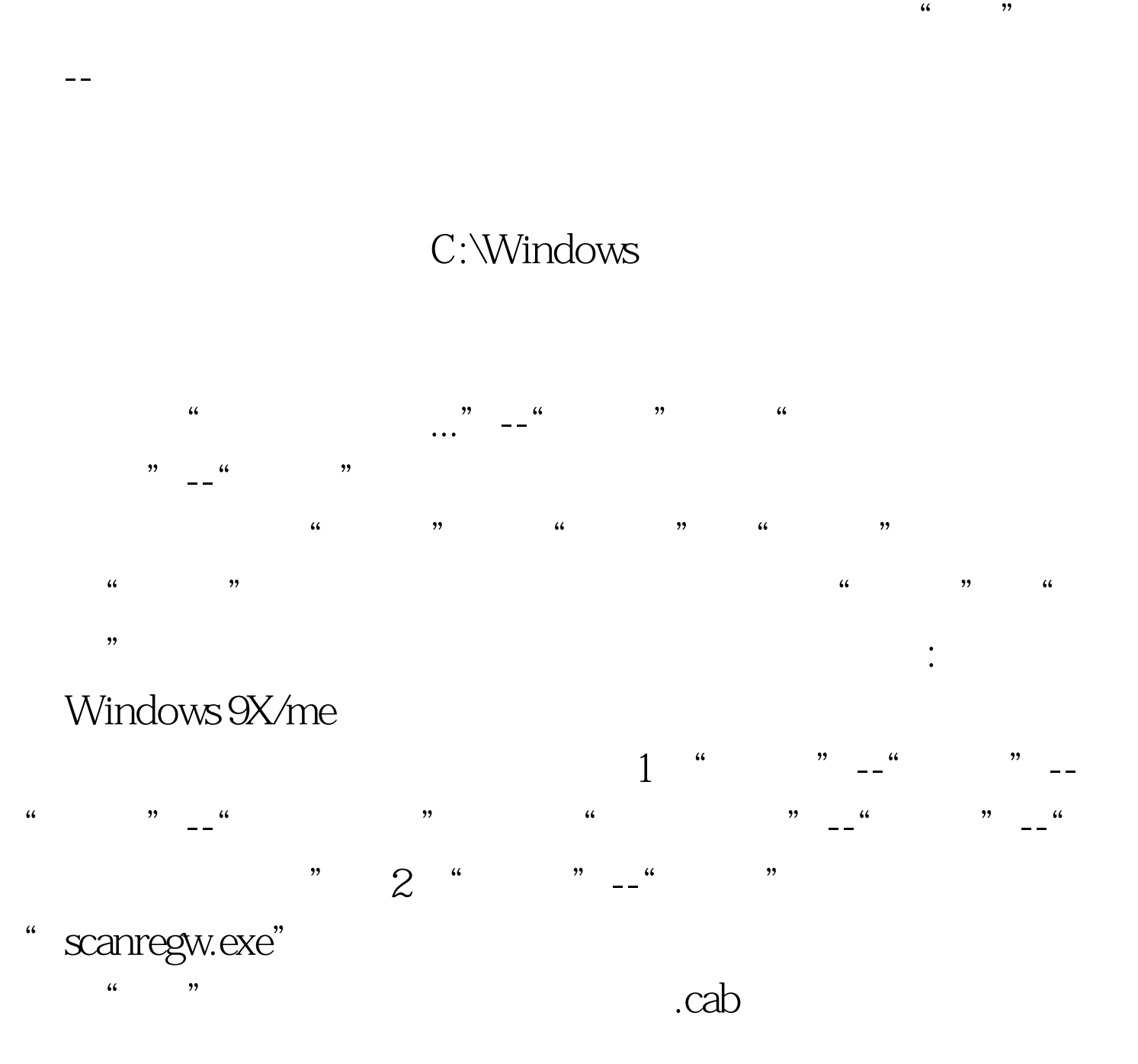

## Windows

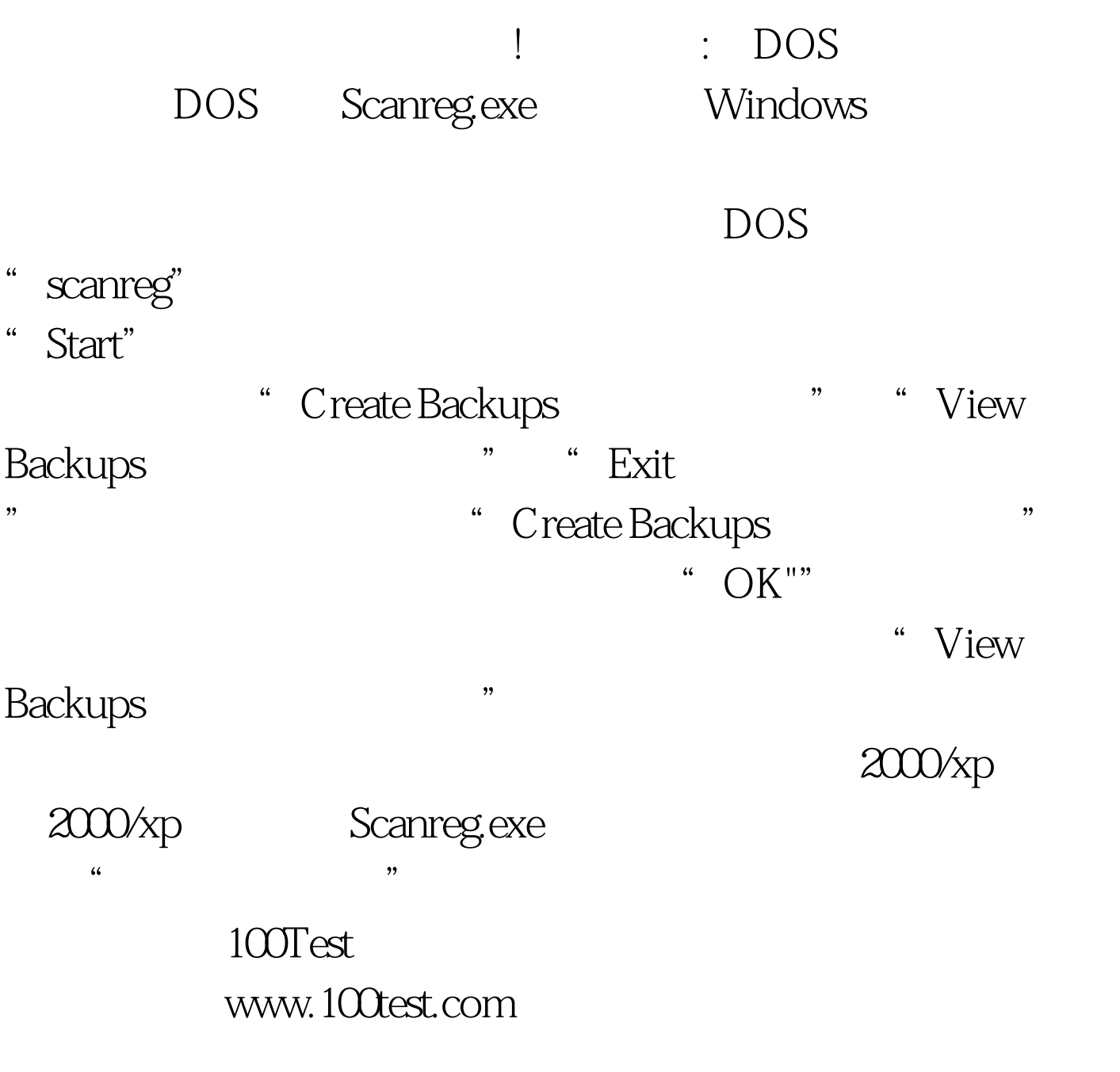